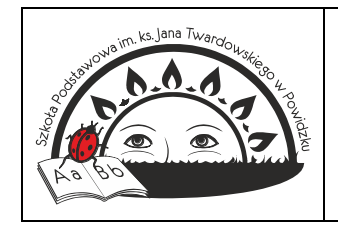

# **PROCEDURA**

# **korzystania z dziennika elektronicznego Librus w Szkole Podstawowej im ks. Jana Twardowskiego w Powidzku**

## Podstawa prawna:

- 1. Rozporządzenia Parlamentu Europejskiego i Rady (UE) 2016/679 z dnia 27 kwietnia 2016 r. w sprawie ochrony osób fizycznych w związku z przetwarzaniem danych osobowych i w sprawie swobodnego przepływu takich danych oraz uchylenia dyrektywy 95/46/WE (*4.5.2016 L 119/38 Dziennik Urzędowy Unii Europejskiej PL)*
- 2. Rozporządzenie Ministra Edukacji Narodowej z dnia 25 sierpnia 2017 r. w sprawie sposobu prowadzenia przez publiczne przedszkola, szkoły i placówki dokumentacji przebiegu nauczania, działalności wychowawczej i opiekuńczej oraz rodzajów tej dokumentacji (Dz. U. z 2017 r., poz. 1646)
- 3. Karta Nauczyciela art. 42 ust. 2 pkt 2 ustawy z dnia 26 stycznia 1982 r. (Dz. U. z 2019 r. poz. 2215 z późn. zm.)
- 4. Ustawa z dnia 14 grudnia 2016 r. Prawo Oświatowe (Dz. U. z 2020 r., poz. 910 z póź. zm.).
- 5. Ustawa z dnia 7 września 1991 r. o systemie oświaty (t.j. Dz. U. z 2017 r. poz. 2198, 2203, 2361.).
- 6. Statut Szkoły Podstawowej im. ks. Jana Twardowskiego w Powidzku

## **ROZDZIAŁ 1 POSTANOWIENIA OGÓLNE**

- 1. W Szkole Podstawowej im ks. Jana Twardowskiego w Powidzku dokumentacje szkolną prowadzi się z wykorzystaniem dziennika elektronicznego, za pośrednictwem strony [https://synergia.librus.pl/.](https://synergia.librus.pl/) Oprogramowanie oraz usługi z jego obsługą dostarczane są przez firmę zewnętrzną, współpracującą ze szkołą. Podstawą działania dziennika elektronicznego jest umowa podpisana przez dyrektora szkoły i uprawnionego przedstawiciela firmy dostarczającej i obsługującej system dziennika elektronicznego.
- 2. Dziennik stanowi obowiązkową dokumentację w klasach I-VIII szkoły podstawowej.
- 3. Podstawą działania dziennika elektronicznego jest wydana przez organ prowadzący Szkołę zgoda na prowadzenie dzienników lekcyjnych wyłącznie w formie elektronicznej oraz umowa podpisana przez Dyrektora Szkoły z uprawnionym przedstawicielem firmy dostarczającej i obsługującej system dziennika elektronicznego.
- 4. Za niezawodność działania systemu, ochronę danych osobowych umieszczonych na serwerach oraz tworzenie kopii bezpieczeństwa, odpowiada firma nadzorująca pracę dziennika elektronicznego, pracownicy szkoły, którzy mają bezpośredni dostęp do edycji i przeglądania danych oraz rodzice w zakresie udostępnionych im danych.
- 5. Administratorem danych osobowych jest Szkoła Podstawowa im. ks. Jana Twardowskiego w Powidzku. Dyrektor szkoły nie jest zobligowany do zbierania zgody od rodziców lub prawnych opiekunów na przetwarzanie danych osobowych wynikających z przepisów prawa.
- 6. W dzienniku elektronicznym umieszcza się: oceny cząstkowe, oceny przewidywane, oceny sródroczne i roczne, frekwencje, tematy zajęć, terminy sprawdzianów, plan lekcji, uwagi, ogłoszenia i terminarz, zastępstwa, specjalne potrzeby edukacyjne, nauczanie indywidualne.
- 7. Pracownicy szkoły zobowiązani są do stosowania zasad zawartych w poniższym dokumencie, przestrzegania przepisów obowiązujących w szkole.
- 8. Rodzicom na pierwszym zebraniu w nowym roku szkolnym, zapewnia się możliwość zapoznania się ze sposobem działania i funkcjonowania dziennika elektronicznego. Dostęp do wszystkich przeznaczonych dla rodziców zawartych w dzienniku informacji jest bezpłatny.

#### **ROZDZIAŁ 2 KONTA W DZIENNIKU ELEKTRONICZNYM**

- 1. Każdy użytkownik posiada własne konto w systemie dziennika elektronicznego, za które osobiście odpowiada.
- 2. Dostęp do konta chroniony jest przez hasło. Hasło musi być zmieniane przez nauczycieli, co 30 dni. Hasło musi składać się z co najmniej 8 znaków i być kombinacją liter i cyfr. Początkowe hasło do konta, które użytkownik dostanie od administratora, służy tylko do pierwszego logowania.
- 3. Użytkownik jest zobowiązany stosować się do zasad bezpieczeństwa w posługiwaniu się loginem i hasłem do systemu.
- 4. Hasło umożliwiające dostęp do zasobów sieci każdy użytkownik utrzymuje w tajemnicy również po upływie jego ważności.
- 5. W przypadku utraty hasła lub podejrzenia, że zostało odczytane/wykradzione przez osobę nieuprawnioną, użytkownik zobowiązany jest do poinformowania o tym fakcie administratora dziennika elektronicznego również za pośrednictwem wychowawcy klasy. Zablokowanie jest możliwe drogą mailową na adres szkoły podany w BiP. Nowe hasło dla konta rodzica lub ucznia generowane na pisemny wniosek (**załącznik nr 1**) rodzica/prawnego opiekuna. Rodzic/prawny opiekun zobowiązany jest do osobistego odbioru nowego hasła dla konta rodzica lub ucznia.
- 6. W dzienniku elektronicznym funkcjonują następujące grupy kont posiadające odpowiadające im uprawnienia:

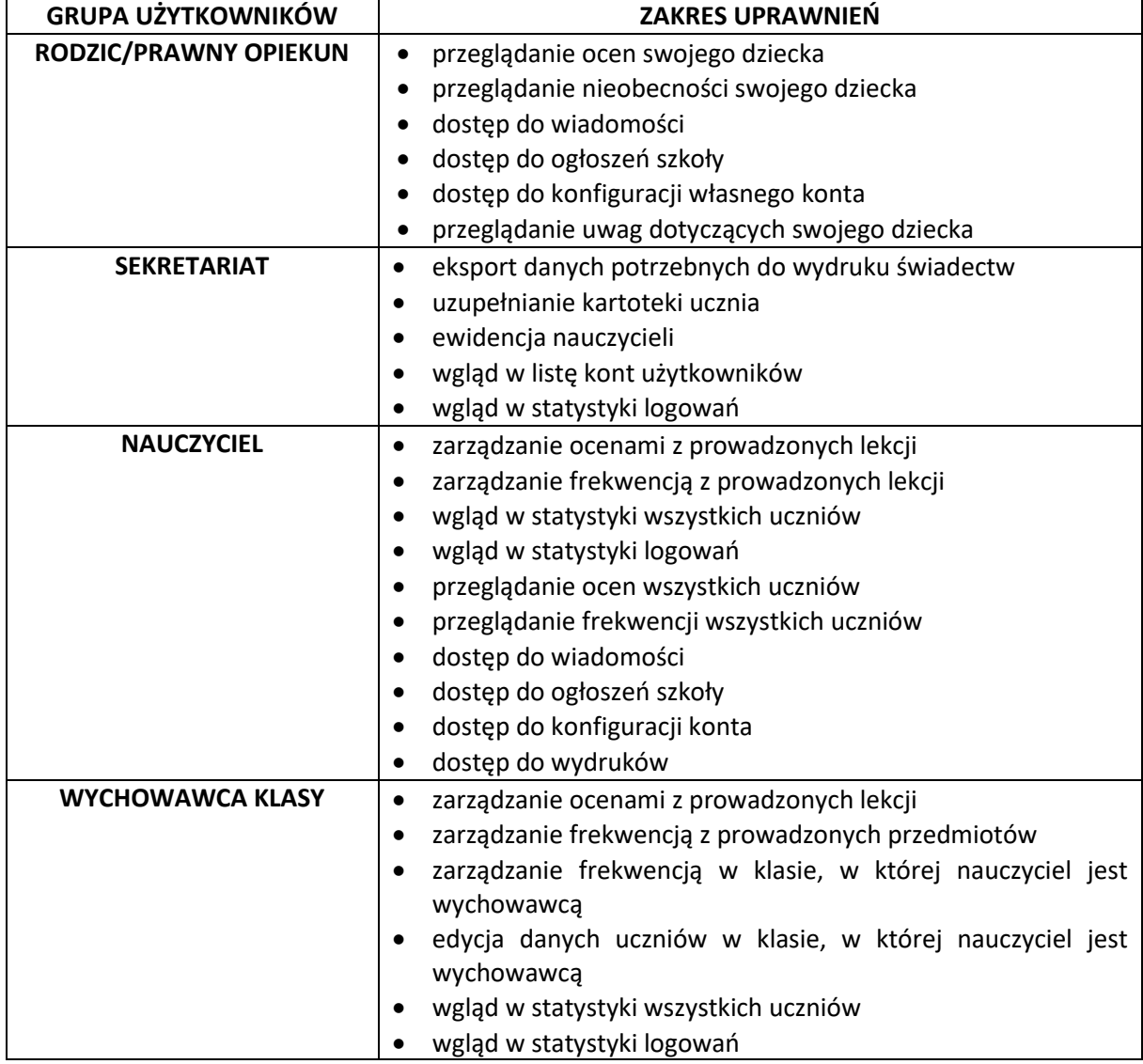

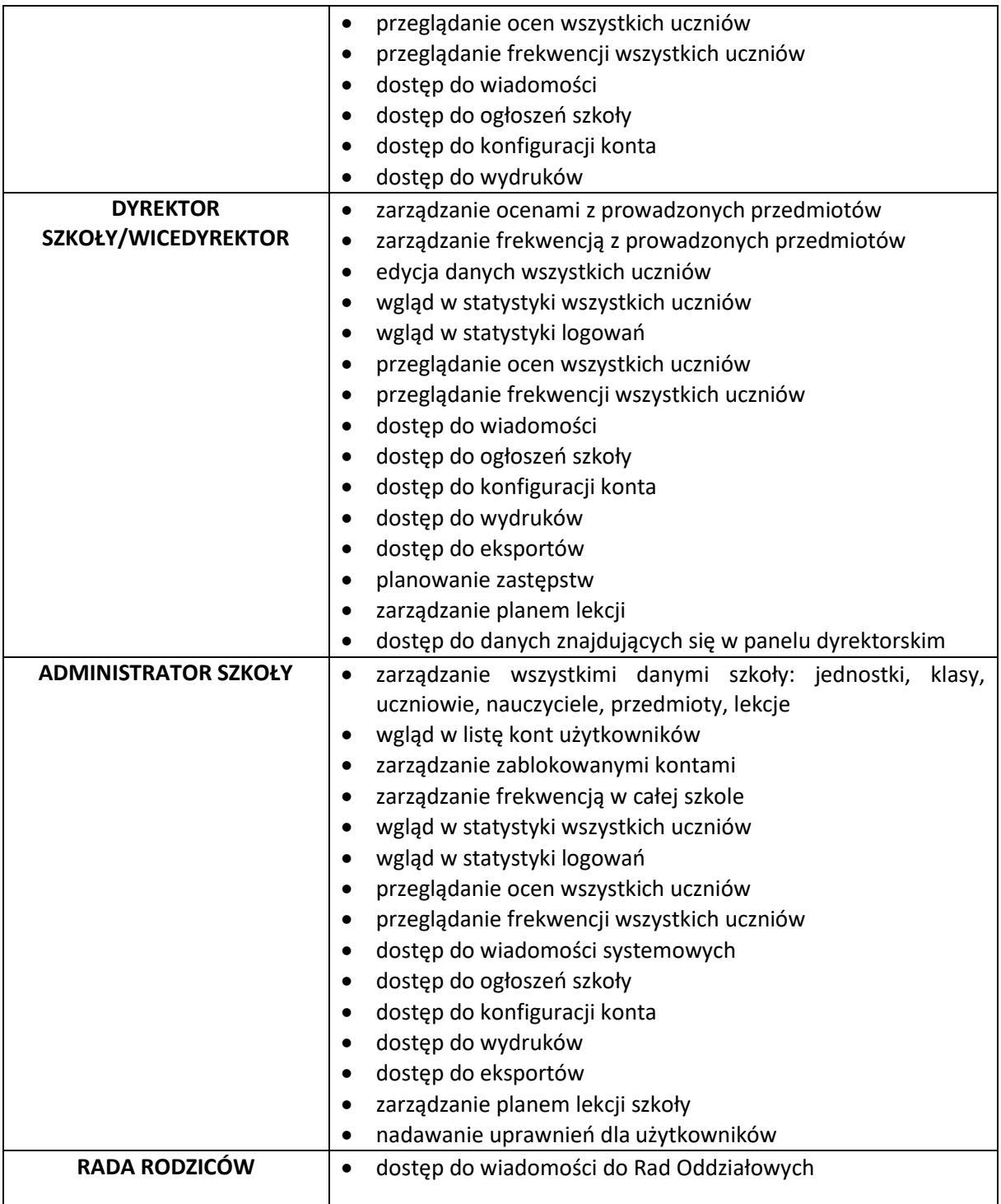

- 7. Każdy użytkownik ma obowiązek dokładnego zapoznania się z POMOCĄ i REGULAMINEM dostępnymi po zalogowaniu się na swoje konto w szczególności regulaminem korzystania z systemu.
- 8. Uprawnienia przypisane do kont, w szczególności tych dyrektorskich, nauczycielskich oraz administratorskich mogą zostać zmienione przez administratora dziennika elektronicznego oraz superadministratora. Aktualna lista uprawnień publikowana jest w dokumentacji systemu dostępnej po zalogowaniu na kontach dyrektora szkoły oraz administratora dziennika elektronicznego.

#### **ROZDZIAŁ 3**

#### **PRZEKAZYWANIE INFORMACJI W DZIENNIKU ELEKTRONICZNYM**

- 1. W dzienniku elektronicznym do przekazywania i wymiany informacjisłużą moduły: WIADOMOŚCI, OGŁOSZENIA, TERMINARZ, UWAGI, OCENY, FREKWENCJA.
- 2. W szkole w dalszym ciągu funkcjonują dotychczasowe formy kontaktów z rodzicami zgodnie ze statutem szkoły. Szkoła może na życzenie rodzica (prawnego opiekuna) udostępnić papierowe wydruki, które są przewidziane dla konta rodzica w systemie dziennika elektronicznego.
- 3. Moduł WIADOMOŚCI służy do komunikacji i przekazywania informacji z możliwością informacji zwrotnej.
- 4. Odczytanie informacji przez odbiorcę, zawartej w module WIADOMOŚCI, jest równoznaczne z przyjęciem do wiadomości treści komunikatu, co potwierdzone zostaje automatycznie odpowiednią adnotacją systemu przy wiadomości. Adnotację potwierdzającą odczytanie wiadomości w systemie uważa się za równoważną skutecznemu dostarczeniu jej do rodzica (prawnego opiekuna) ucznia jak również do nauczyciela, dyrektora, sekretariatu oraz administratora.
- 5. Jeśli nauczyciel uzna, że zachowanie ucznia wymaga szczególnego odnotowania, powinien wysłać odpowiednią treść do rodzica (prawnego opiekuna) za pomocą UWAGI wybierając rodzaj informacji jako negatywna lub pochwała.
- 6. Wiadomości odznaczone jako UWAGI, będą automatycznie dodawane do kartoteki danego ucznia z podaniem:
	- a) daty wysłania
	- b) imienia i nazwiska nauczyciela wpisującego uwagę
	- c) adresata
	- d) temat i treści uwagi
	- e) daty odczytana przez rodzica (prawnego opiekuna).
- 7. Usunięcie przez nauczyciela wpisanej UWAGI dla ucznia ze swojego konta w zakładce Wiadomości w dzienniku elektronicznym, powoduje usunięcie jejzsystemu. Informacja o zamieszczeniu uwagi pozostaje w komunikatorze.
- 8. Wszystkie informacje umieszczane w dzienniku elektronicznym, których celem jest zbiórka pieniędzy, przeprowadzanie spotkań czy zapisów na zajęcia, w których mogą wziąć udział osoby spoza szkoły, imprez o zasięgu ogólnoszkolnym organizowanych na terenie szkoły i innych o podobnej formie, wymagają akceptacji dyrektora szkoły.

#### **ROZDZIAŁ 4**

#### **ZADANIA ADMINISTRATORA SZKOŁY (ADMINISTRATORA DZIENNIKA ELEKTRONICZNEGO)**

- 1. Za poprawne funkcjonowanie dziennika elektronicznego w szkole odpowiedzialny jest administrator dziennika elektronicznego.
- 2. Wszystkie operacje dokonywane na koncie administratora dziennika elektronicznego powinny być wykonywane ze szczególną uwagą i po dokładnym rozpoznaniu zasad funkcjonowania szkoły. Dlatego zaleca się, aby funkcję tę pełnił nauczyciel pracujący w danej szkole, który sprawnie posługuje się systemem i został w tym zakresie odpowiednio przeszkolony.
- 3. Do obowiązków administratora dziennika elektronicznego należy:
	- a) zapoznać użytkowników z przepisami i zasadami użytkowania sytemu
	- b) informacje o nowo utworzonych kontach administrator dziennika elektronicznego ma obowiązek przekazać bezpośrednio ich właścicielom lub wychowawcom klas
	- c) administrator dziennika elektronicznego logując się na swoje konto, ma obowiązek zachowywać zasady bezpieczeństwa (mieć zainstalowane i systematycznie aktualizować programy zabezpieczające komputer)
	- d) administrator dziennika elektronicznego, ma obowiązek co 30 dni zmieniać hasło. Hasło musi się składać co najmniej z 8 znaków i być kombinacją liter i cyfr
- e) systematyczne umieszczanie ważnych ogłoszeń, mających kluczowe znaczenie dla działania systemu.
- 4. Każdy zauważony i zgłoszony administratorowi dziennika elektronicznego przypadek naruszenia bezpieczeństwa ma być zgłoszony firmie zarządzającej, w celu podjęcia dalszych działań (zablokowanie dostępu czy pozostawienie w celu zbierania dalszych dowodów).
- 5. Jeśli nastąpi zablokowanie konta nauczyciela, administrator dziennika elektronicznego ma obowiązek:
	- a) skontaktować się osobiście z nauczycielem i wyjaśnić powód blokady
	- b) wygenerować i przekazać nowe jednorazowe hasło dla nauczyciela.
- 6. Administrator dziennika elektronicznego jest zobowiązany do nieudostępniania nikomu, poza szkolnym administratorem sieci informatycznej, żadnych danych konfiguracyjnych szkolnej sieci informatycznej, mogących przyczynić się na obniżenie poziomu bezpieczeństwa.

# **ROZDZIAŁ 5**

# **KORZYSTANIE Z DZIENNIKA ELEKTRONICZNEGO PRZEZ DYREKTORA SZKOŁY**

- 1. Za kontrolowanie poprawności uzupełniania dziennika elektronicznego odpowiada dyrektor szkoły lub wicedyrektor.
- 2. Do 15 września dyrektor szkoły sprawdza wypełnienie przez wychowawców klas wszystkich danych uczniów potrzebnych do prawidłowego funkcjonowania dziennika elektronicznego.
- 3. Dyrektor szkoły jest zobowiązany:
	- a) co najmniej raz w semestrze sprawdzać statystyki logowań
	- b) kontrolować systematyczność wpisywania ocen i frekwencji przez nauczycieli
	- c) dochowywać tajemnicy odnośnie postanowień zawartych w umowie, mogących narazić działanie systemu informatycznego na utratę bezpieczeństwa
	- d) dbać o finansowe zapewnienie poprawności działania.
- 4. O sprawdzeniu dziennika elektronicznego dyrektor szkoły może powiadamiać wszystkich nauczycieli szkoły za pomocą WIADOMOŚCI.
- 5. Dyrektor szkoły w szczególnych przypadkach wyznacza drugą osobę wicedyrektora szkoły, który może pełnić rolę administratora dziennika elektronicznego.
- 6. Do obowiązków dyrektora szkoły należy również zapewnienie szkoleń w terminie nie dłuższym niż 15 dni od podjęcia pracy z dziennikiem dla:
	- a) nauczycieli szkoły
	- b) nowych pracowników szkoły
	- c) pozostałego personelu administracji szkoły.

# **ROZDZIAŁ 6**

# **KORZYSTANIE Z DZIENNIKA ELEKTRONICZNEGO PRZEZ WYCHOWAWCĘ KLASY**

- 1. Dziennik elektroniczny danej klasy prowadzi wyznaczony przez dyrektora szkoły wychowawca klasy. W przypadku nieobecności wychowawcy w klasie dłuższej niż 14 dni – dziennik prowadzi inna osoba upoważniona przez dyrektora szkoły.
- 2. Wychowawca klasy odpowiada za moduł Edycja Danych Uczniów. Pracownik sekretariatu szkoły wprowadza wszystkie dane potrzebne do wydruku świadectw, telefony kontaktowe rodziców (prawnych opiekunów).
- 3. W przypadku zmian danych osobowych ucznia, wychowawca po poinformowaniu przez rodzica (prawnego opiekuna), ma obowiązek dokonać odpowiednich zmian w zapisie dziennika elektronicznego i zgłosić ten fakt w sekretariacie szkoły w terminie nie dłuższym niż 7 dni od uzyskania informacji o zmianie.
- 4. Do 15 września w dzienniku elektronicznym, wychowawca klasy uzupełnia pozostałe dane uczniów swojej klasy.
- 5. Oceny z zachowania wpisuje wychowawca klasy według zasad określonych w statucie szkoły.
- 6. W przypadku przejścia ucznia do innej szkoły lub klasy wychowawca klasy zgłasza ten fakt w sekretariacie szkoły (lub gdy sekretariat uzyska takie informacje, zgłasza je wychowawcy) w ciągu 3 dni od odejścia ucznia.
- 7. Przed datą zakończenia I semestru i końca roku szkolnego każdy wychowawca klasy jest zobowiązany do dokładnego sprawdzenia dokonanych wpisów w dzienniku elektronicznym, ze szczególnym uwzględnieniem danych potrzebnych do wydruku świadectw. Za poprawność wprowadzonych danych odpowiada nauczyciel danego przedmiotu.
- 8. Wychowawca klasy przegląda frekwencję za ubiegły tydzień i dokonuje odpowiednich zmian np. usprawiedliwień. Zmiany te muszą być przeprowadzane nie rzadziej niż raz na 2 tygodnie.
- 9. Na potrzeby zebrań i spotkań z rodzicami wychowawcy, drukują z systemu dziennika elektronicznego zestawienia ocen, frekwencji i potrzebnych statystyk do wykorzystania w czasie spotkania z rodzicami.
- 10. Na pierwszym zebraniu z rodzicami wychowawca klasy ma obowiązek osobiście rozdać rodzicom loginy i hasła do ich kont. Na tym zebraniu przekazuje podstawowe informacje o zasadach korzystania z dziennika elektronicznego.

#### **ROZDZIAŁ 7 KORZYSTANIE Z DZIENNIKA ELEKTRONICZNEGO PRZEZ NAUCZYCIELA**

- 1. Każdy nauczyciel zgodnie ze statutem systematycznie umieszcza w dzienniku elektronicznym:
	- a) oceny cząstkowe nie dłużej niż w ciągu 3 dni roboczych
	- b) przewidywane oceny semestralne i roczne zgodnie z zasadami i terminami określonymi w statucie
	- c) oceny semestralne i roczne zgodnie z zasadami i terminami określonymi w statucie
- 2. Każdy nauczyciel ma obowiązek systematycznie uzupełniać oceny (w ciągu maksymalnie 2 dni roboczych od ich wystawienia), frekwencję (w ciągu tego samego dnia), tematy lekcji (w ciągu tego samego dnia).
- 3. Każdy nauczyciel na początku prowadzonych przez siebie zajęć osobiście sprawdza i wpisuje bezpośrednio do dziennika elektronicznego obecności uczniów na zajęciach oraz temat lekcji. W trakcie trwania zajęć lub po zajęciach, uzupełnia na bieżąco inne elementy: oceny (w ciągu maksymalnie 2 dni), sprawdziany (w ciągu maksymalnie 2 dni).
- 4. W przypadku prowadzenia zajęć za nieobecnego nauczyciela, nauczyciel zastępujący ma obowiązek dokonywać wpisów według przydziału określonego w module zastępstwa.
- 5. W przypadku błędnie wprowadzonej oceny lub nieobecności należy niezwłocznie po zauważeniu błędu dokonać korekty. W przypadku poprawienia oceny przez ucznia nadaje się status OCENA POPRAWIONA PRZEZ UCZNIA.
- 6. Nieobecność wpisana do dziennika nie może być usuwana.
- 7. Jeżeli pojedynczy uczeń jest nieobecny w szkole, ale pozostaje pod opieką nauczyciela (zawody sportowe, konkursy, itp.), opiekujący się nim w tym czasie nauczyciel ma obowiązek zwrócić się do wychowawcy, aby ten zaznaczył mu "obecność – zawody"/"obecność – konkurs "/"obecność  $-$  poradnia", "obecność – inne zajęcia", "obecność – sanatorium".
- 8. Jeżeli uczeń jest zwolniony z zajęć z przyczyn niezwiązanych z działalnością szkoły (złe samopoczucie, sprawy rodzinne) i nie znajduje się w tym czasie pod opieką nauczyciela, to należy we frekwencji zaznaczyć mu "u" (nieobecność usprawiedliwiona).
- 9. Jeśli uczeń posiadający długoterminowe zwolnienie z lekcji wychowania fizycznego, za zgodą dyrekcji nie uczestniczy w lekcji (lekcja jest pierwszą lub ostatnią danego dnia, uczeń złożył odpowiednie podanie, które zostało pozytywnie rozpatrzone) to nauczyciel prowadzący lekcję powinien we frekwencji zaznaczyć 'u' (ponieważ uczeń nie znajduje się pod opieką nauczyciela).
- 10. Każdy nauczyciel ma obowiązek raz na 3 dni robocze sprawdzić i odczytać na swoim koncie WIADOMOŚCI oraz w miarę możliwości udzielać na nie odpowiedzi. W dni wolne od pracy i święta takiego obowiązku nie ma.
- 11. Nauczyciel ma obowiązek umieszczać informacje o pracach klasowych i sprawdzianach w zakładce TERMINARZ zgodnie z zasadami zawartymi w statucie. Informacja o sprawdzianie lub pracy klasowej zawiera:
	- a) datę sprawdzianu lub pracy klasowej,
	- b) przedmiot,
	- c) ogólny zakres obowiązującego materiału,
	- d) grupę (jeżeli na danym przedmiocie obowiązuje podział na grupy).
- 12. Nauczyciel jest osobiście odpowiedzialny za swoje konto i nie ma prawa umożliwiać korzystania z zasobów osobom trzecim. Za ujawnienie poufnych danych z dziennika elektronicznego nauczyciel ponosi takie same konsekwencje prawne jak w przypadku przepisów odnośnie prowadzenia dokumentacji szkolnej.
- 13. Nauczyciel jest zobligowany do ochrony komputera, z którego loguje się do dziennika elektronicznego (w tym również domowego), aby uczeń lub osoba postronna nie miała do niego dostępu.
- 14. W razie, gdy nauczyciel zauważy naruszenie bezpieczeństwa, powinien niezwłocznie zawiadomić o tym fakcie administratora dziennika elektronicznego.
- 15. W przypadku alarmu ewakuacyjnego nauczyciel ma obowiązek wylogowania się z systemu.
- 16. W przypadku wyjazdu na wycieczkę całej klasy administrator odwołuje zajęcia, a obecność odnotowuje się w module wycieczki. W przypadku gdy na wycieczkę jedzie część klasy, nie należy odwoływać zajęć. Dla uczniów, którzy pozostali w szkole obecność dodaje nauczyciel prowadzący zajęcia według planu lub zastępujący przez interfejs lekcyjny.

## **ROZDZIAŁ 8**

# **KORZYSTANIE Z DZIENNIKA ELEKTRONICZNEGO PRZEZ PRACOWNIKÓW SEKRETARIATU**

- 1. Za obsługę konta Sekretariat odpowiedzialna jest wyznaczona przez dyrektora szkoły osoba, która na stałe pracuje w sekretariacie szkoły.
- 2. W przypadku zaistnienia takiej potrzeby, na polecenie dyrektora szkoły, administrator dziennika elektronicznego może przydzielić osobie pracującej w sekretariacie konto z uprawnieniami nauczyciela, nie dając jednak żadnych możliwości edycji danych dotyczących ocen i frekwencji w żadnej klasie szkoły.
- 3. Osoby pracujące w sekretariacie szkoły są zobowiązane do przestrzegania przepisów zapewniających ochronę danych osobowych i dóbr osobistych uczniów, w szczególności do nie podawania haseł do systemu drogą niezapewniającą weryfikacji tożsamości osoby (np. drogą telefoniczną).
- 4. W przypadku przejścia ucznia do innej klasy lub skreślenia go z listy uczniów, pracownik sekretariatu szkoły przed dokonaniem tej operacji ma obowiązek zarchiwizować oraz dokonać wydruku kartoteki danego ucznia i przekazać wydruk do szkolnego archiwum w arkuszu ocen danego ucznia.
- 5. Pracownicy sekretariatu szkoły są zobowiązani do jak najszybszego przekazywania wszelkich informacji odnośnie nieprawidłowego działania i funkcjonowania dziennika elektronicznego lub zaistniałej awarii zgłoszonej przez nauczyciela, administratorowi dziennika elektronicznego lub administratorowi sieci informatycznej.

# **ROZDZIAŁ 9**

# **KORZYSTANIE Z DZIENNIKA ELEKTRONICZNEGO PRZEZ RODZICÓW (PRAWNYCH OPIEKUNÓW)**

1. Rodzice (prawni opiekunowie) mają swoje niezależne konto w systemie dziennika elektronicznego, zapewniające podgląd postępów edukacyjnych dziecka oraz dających możliwość komunikowania się z nauczycielami w sposób zapewniający ochronę dóbr osobistych innych uczniów.

- 2. Na początku roku szkolnego rodzic (prawny opiekun) otrzymuje login i hasło do swojego i dziecka konta. W przypadku jego nieobecności na zebraniu rodzic odbiera login i hasło osobiście u wychowawcy klasy lub sekretariacie szkoły.
- 3. Obowiązkiem rodzica (prawnego opiekuna) jest zapoznanie się z zasadami korzystania z dziennika elektronicznego w szkole dostępnymi w POMOCY po zalogowaniu się na swoje konto.
- 4. Rodzic (prawny opiekun) osobiście odpowiada za swoje konto w dzienniku elektronicznym. Zobligowany jest do nieudostępniania otrzymanego loginu i hasła osobom nieupoważnionym, w tym swojemu dziecku.

## **ROZDZIAŁ 10 POSTĘPOWANIE W CZASIE AWARII**

- 1. Postępowanie dyrektora szkoły w czasie awarii:
	- a) dyrektor szkoły ma obowiązek sprawdzić czy wszystkie procedury odnośnie zaistnienia awarii są przestrzegane przez administratora dziennika elektronicznego, administratora sieci informatycznej i nauczycieli
	- b) dopilnować jak najszybszego przywrócenia prawidłowego działania systemu
	- c) zabezpieczyć środki na wypadek awarii w celu przywrócenia normalnego funkcjonowania systemu.
- 2. Postępowanie administratora dziennika elektronicznego w czasie awarii:
	- a) o fakcie zaistnienia awarii i przewidywanym czasie jego naprawy, administrator dziennika elektronicznego powinien powiadomić dyrektora szkoły oraz nauczycieli
	- b) jeśli usterka może potrwać dłużej niż jeden dzień administrator dziennika elektronicznego powinien wywiesić na tablicy ogłoszeń w pokoju nauczycielskim odpowiednią informację
	- c) jeśli z powodów technicznych administrator dziennika elektronicznego nie ma możliwości dokonania naprawy, powinien w tym samym dniu powiadomić o tym fakcie dyrektora szkoły.
- 3. Postępowanie nauczyciela w czasie awarii:
	- a) wszystkie awarie sprzętu komputerowego, oprogramowania czy sieci komputerowych, mają być zgłaszane osobiście w dniu zaistnienia jednej z wymienionych osób:
		- administratorowi sieci informatycznej,
		- administratorowi dziennika elektronicznego,
	- b) zalecaną formą zgłaszania awarii jest użycie WIADOMOŚCI w systemie dziennika elektronicznego, jeśli nie jest to możliwe, dopuszcza się następujące powiadomienia:
		- osobiście
		- telefonicznie
		- za pomocą poczty e-mail
		- poprzez zgłoszenie tego faktu w sekretariacie szkoły, który jest zobowiązany do niezwłocznego poinformowania o tym fakcie odpowiedniego pracownika szkoły
	- c) w żadnym przypadku nauczycielowi nie wolno podejmować samodzielnej próby usunięcia awarii ani wzywać do naprawienia awarii osób do tego niewyznaczonych.

#### **ROZDZIAŁ 11 POSTANOWIENIA KOŃCOWE**

1. Wszystkie tworzone dokumenty i nośniki informacji, powstałe na podstawie danych z elektronicznego dziennika, muszą być przechowywane w sposób uniemożliwiający ich zniszczenie lub kradzież, zgodnie z Rozporządzenie Ministra Edukacji Narodowej z dnia 25 sierpnia 2017 r. w sprawie sposobu prowadzenia przez publiczne przedszkola, szkoły i placówki dokumentacji przebiegu nauczania, działalności wychowawczej i opiekuńczej oraz rodzajów tej dokumentacji (Dz. U. z 2017 r., poz. 1646)

- 2. Nie wolno przekazywać żadnych informacji odnośnie np.: haseł, ocen, frekwencji itp., rodzicom i uczniom, drogą telefoniczną, która nie pozwala na jednoznaczną identyfikację drugiej osoby.
- 3. Możliwość edycji danych ucznia mają: administrator dziennika elektronicznego, dyrektor szkoły, wychowawca klasy oraz upoważniony przez dyrektora szkoły pracownik sekretariatu.
- 4. Wszystkie dane osobowe uczniów i ich rodzin są poufne.
- 5. Szkoła może udostępnić dane ucznia bez zgody rodziców odpowiednim organom na zasadzie oddzielnych przepisów i aktów prawnych obowiązujących w szkole.
- 6. Wszystkie poufne dokumenty i materiały utworzone na podstawie danych z dziennika elektronicznego, które nie będą potrzebne, należy zniszczyć w sposób jednoznacznie uniemożliwiający ich odczytanie.
- 7. Dokumentacja z funkcjonowania dziennika elektronicznego, wydruki z danymi powinny być przechowywane w szkolnym archiwum.
- 8. Komputery używane do obsługi dziennika elektronicznego powinny spełniać następujące wymogi:
	- a) muszą posiadać legalne oprogramowanie oraz spełniać minimalne wymagania określone przez producenta dziennika elektronicznego,
	- b) muszą być zabezpieczone odpowiednimi i aktualnymi programami antywirusowymi.

Zasady korzystania z dziennika elektronicznego są dostępne na stronie internetowej szkoły.

Załącznik nr 1

……………………………………..………..

(miejscowość, data)

……………………………………………………………………….

(imię i nazwisko rodzica/opiekuna prawnego)

………………………………………………….…………………….

(adres zamieszkania)

**Do Dyrektora Szkoły Podstawowej w Powidzku**

## **Wniosek o wydanie loginu i hasła do e – dziennika**

Zwracam się z prośbą o wydanie loginu i hasła/wygenerowanie nowego hasła\* do dziennika elektronicznego Librus dla:

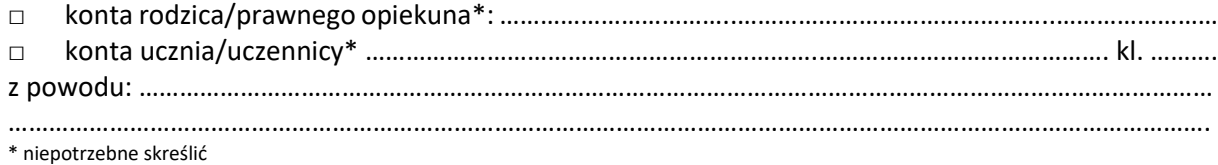

………………………………….…………………………. czytelny podpis rodzica/prawnego opiekuna